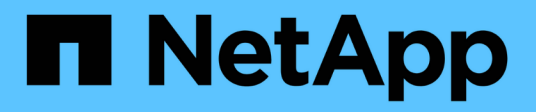

## **Grid, nœuds et services**

StorageGRID 11.8

NetApp May 17, 2024

This PDF was generated from https://docs.netapp.com/fr-fr/storagegrid-118/primer/nodes-andservices.html on May 17, 2024. Always check docs.netapp.com for the latest.

# **Sommaire**

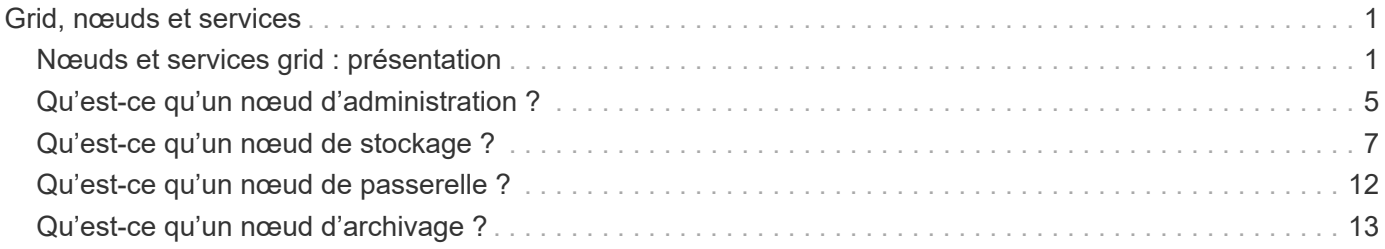

# <span id="page-2-0"></span>**Grid, nœuds et services**

## <span id="page-2-1"></span>**Nœuds et services grid : présentation**

L'élément de base d'un système StorageGRID est le nœud grid. Les nœuds contiennent des services, qui sont des modules logiciels qui fournissent un ensemble de capacités à un nœud grid.

## **Types de nœuds grid**

Le système StorageGRID utilise quatre types de nœuds grid :

### **Nœuds d'administration**

Fournir des services de gestion tels que la configuration, la surveillance et la journalisation du système. Lorsque vous vous connectez à Grid Manager, vous vous connectez à un noeud d'administration. Chaque grid doit posséder un nœud d'administration principal et des nœuds d'administration non primaires supplémentaires pour assurer la redondance. Vous pouvez vous connecter à n'importe quel nœud d'administration et chaque nœud d'administration affiche une vue similaire du système StorageGRID. Cependant, les procédures de maintenance doivent être effectuées à l'aide du nœud d'administration principal.

Les nœuds d'administration peuvent également être utilisés pour équilibrer la charge du trafic des clients S3 et Swift.

Voir ["Qu'est-ce qu'un nœud d'administration ?"](#page-6-0)

#### **Nœuds de stockage**

Gestion et stockage des données d'objet et des métadonnées Chaque site de votre système StorageGRID doit avoir au moins trois nœuds de stockage.

Voir ["Qu'est-ce qu'un nœud de stockage ?"](#page-8-0)

#### **Nœuds de passerelle (en option)**

Fournissez une interface d'équilibrage de charge que les applications client peuvent utiliser pour se connecter à StorageGRID. Un équilibreur de charge dirige de manière transparente les clients vers un nœud de stockage optimal, de sorte que la défaillance de nœuds ou même d'un site entier soit transparente.

Voir ["Qu'est-ce qu'un nœud de passerelle ?"](#page-13-0)

#### **Nœuds d'archivage (obsolètes)**

Fournir une interface facultative par le biais de laquelle les données d'objet peuvent être archivées sur bande.

Voir ["Qu'est-ce qu'un nœud d'archivage ?"](#page-14-0)

### **Nœuds matériels et logiciels**

Les nœuds StorageGRID peuvent être déployés en tant que nœuds d'appliance StorageGRID ou en tant que nœuds logiciels.

#### **Nœuds d'appliance StorageGRID**

Les appliances matérielles StorageGRID sont spécialement conçues pour une utilisation dans un système StorageGRID. Certaines appliances peuvent être utilisées comme nœuds de stockage. Les autres appliances peuvent être utilisées comme nœuds d'administration ou nœuds de passerelle. Vous pouvez combiner des nœuds d'appliance avec des nœuds basés sur des logiciels ou déployer des grilles 100 % appliance entièrement conçues sans dépendance vis-à-vis d'hyperviseurs, de systèmes de stockage ou de matériel de calcul externes.

Consultez les sections suivantes pour en savoir plus sur les dispositifs disponibles :

- ["Documentation de l'appliance StorageGRID"](https://docs.netapp.com/us-en/storagegrid-appliances/)
- ["NetApp Hardware Universe"](https://hwu.netapp.com)

#### **Nœuds basés sur logiciel**

Des nœuds grid logiciels peuvent être déployés en tant que machines virtuelles VMware ou à l'intérieur des moteurs de conteneurs sur un hôte Linux.

- Machine virtuelle (VM) dans VMware vSphere : voir ["Installez StorageGRID sur VMware".](https://docs.netapp.com/fr-fr/storagegrid-118/vmware/index.html)
- Dans un moteur de conteneur sur Red Hat Enterprise Linux : voir ["Installez StorageGRID sur Red Hat](https://docs.netapp.com/fr-fr/storagegrid-118/rhel/index.html) [Enterprise Linux".](https://docs.netapp.com/fr-fr/storagegrid-118/rhel/index.html)
- Dans un moteur de conteneur sous Ubuntu ou Debian : voir ["Installez StorageGRID sur Ubuntu ou](https://docs.netapp.com/fr-fr/storagegrid-118/ubuntu/index.html) [Debian"](https://docs.netapp.com/fr-fr/storagegrid-118/ubuntu/index.html).

Utilisez le ["Matrice d'interopérabilité NetApp \(IMT\)"](https://imt.netapp.com/matrix/#welcome) pour déterminer les versions prises en charge.

Lors de l'installation initiale d'un nouveau nœud de stockage logiciel, vous pouvez indiquer qu'il ne doit être utilisé qu'à ["et stocker les métadonnées"](#page-8-0).

### **Des services StorageGRID**

Voici la liste complète des services StorageGRID.

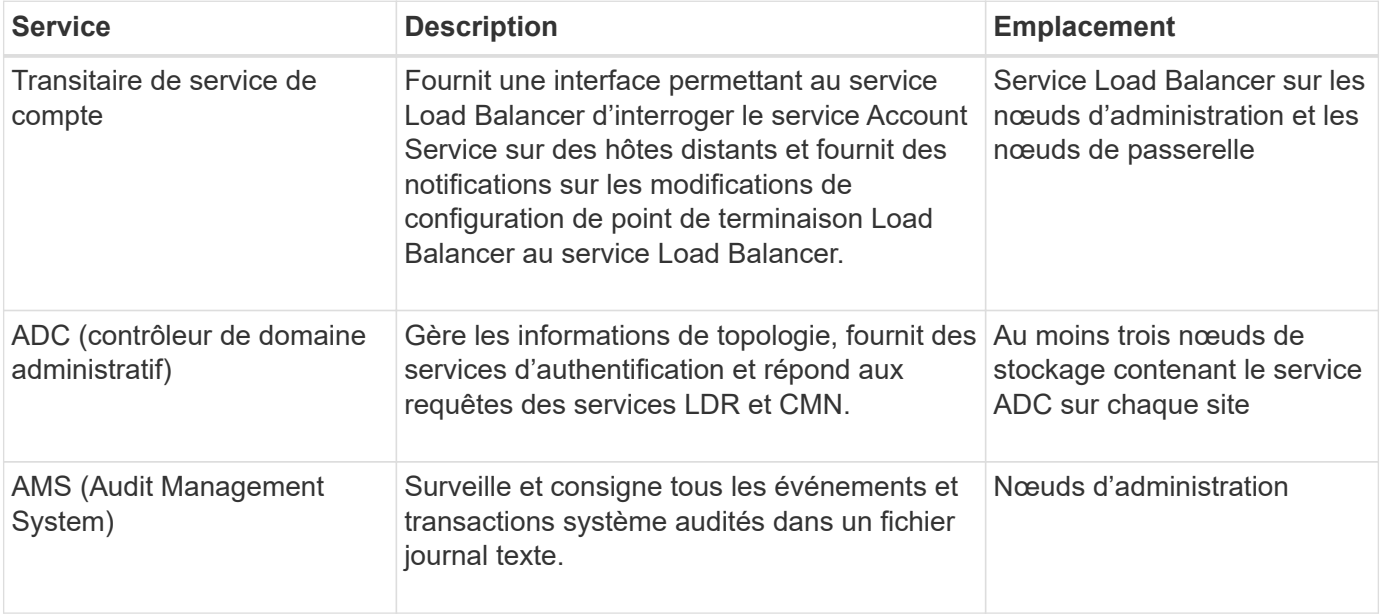

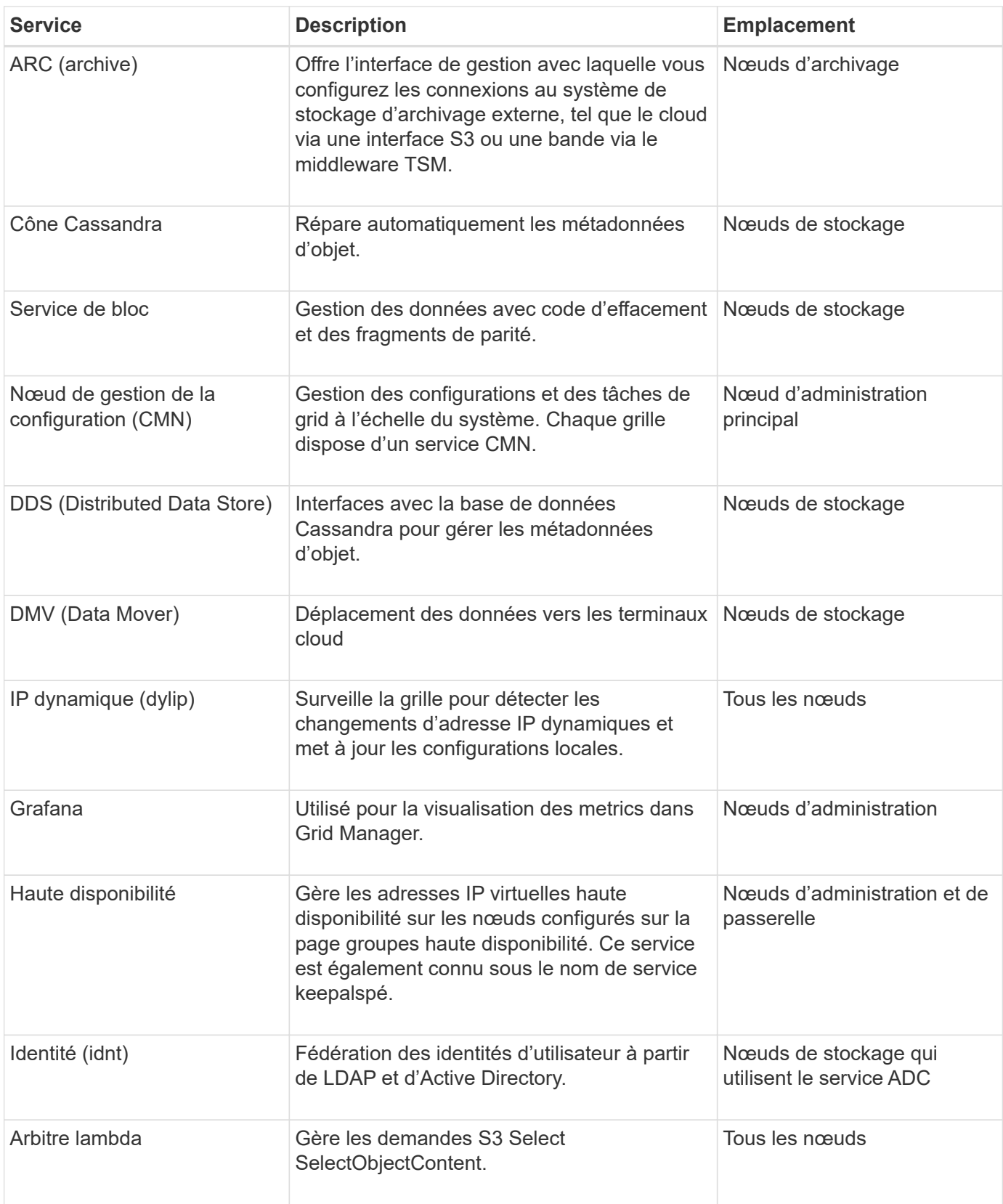

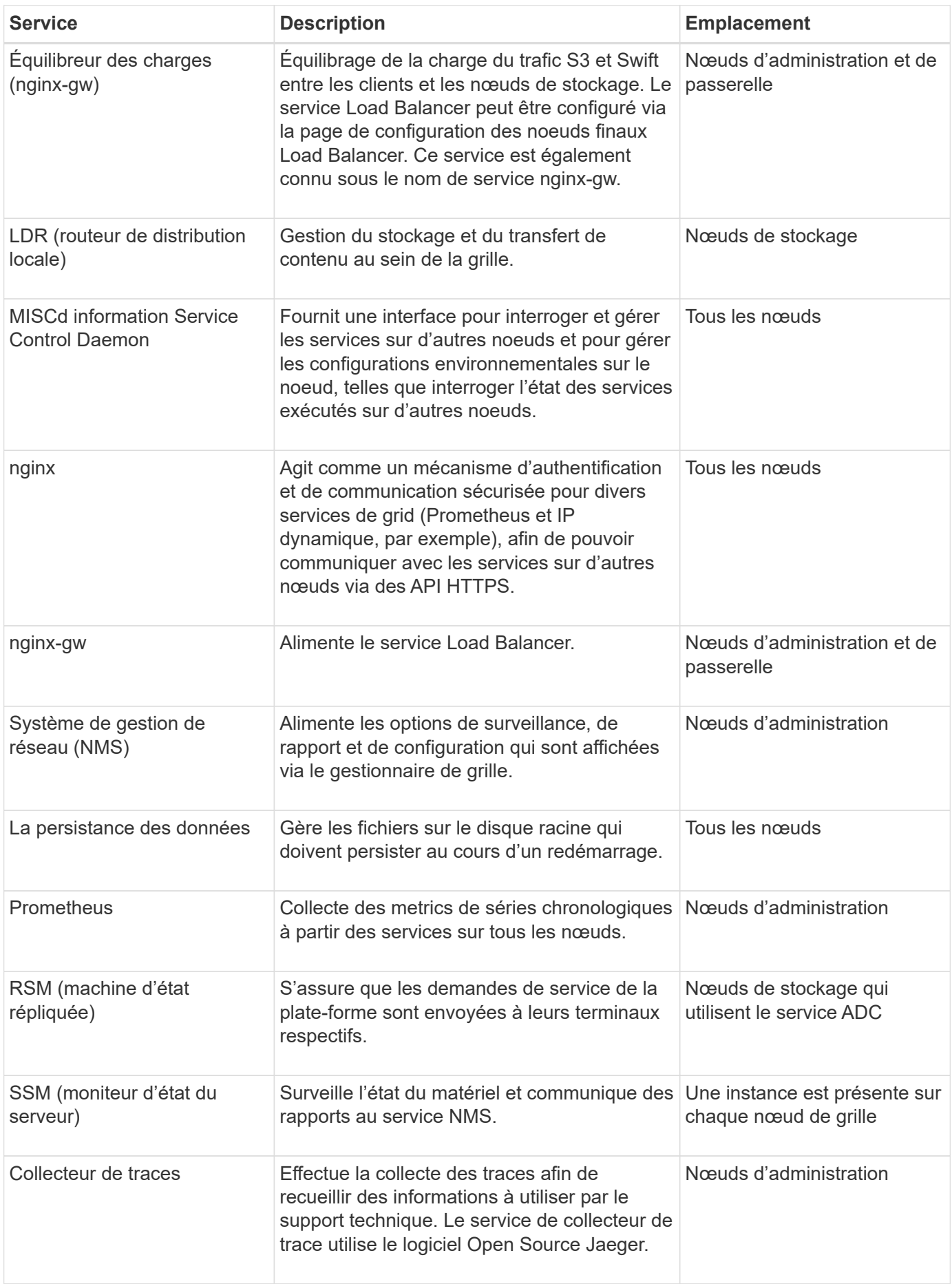

## <span id="page-6-0"></span>**Qu'est-ce qu'un nœud d'administration ?**

Des nœuds d'administration qui assurent les services de gestion tels que la configuration du système, la surveillance et la journalisation. Les nœuds d'administration peuvent également être utilisés pour équilibrer la charge du trafic des clients S3 et Swift. Chaque grid doit être connecté à un nœud d'administration principal et doit comporter un nombre quelconque de nœuds d'administration non primaires pour assurer la redondance.

### **Différences entre les nœuds d'administration principaux et non principaux**

Lorsque vous vous connectez à Grid Manager ou au Gestionnaire de locataires, vous vous connectez à un noeud d'administration. Vous pouvez vous connecter à n'importe quel nœud d'administration et chaque nœud d'administration affiche une vue similaire du système StorageGRID. Toutefois, le nœud d'administration principal offre davantage de fonctionnalités que les nœuds d'administration non primaires. Par exemple, la plupart des procédures de maintenance doivent être effectuées à partir des nœuds d'administration principaux.

**Capacités Nœud d'administration principal Nœud d'administration non primaire** Inclut le [AMS](#page-7-0) services Oui. Oui. Inclut le [CMN](#page-7-1) services and a control oui. Non-Inclut le [NMS](#page-8-1) services Oui. Oui. Inclut le [Prometheus](#page-8-2) services Oui. Oui. Inclut le [SSM](#page-8-3) services Oui. Oui. Inclut le Équilibreur de charge et Haute disponibilité administratifs Oui. Oui. Prend en charge le [Interface du programme](#page-8-4) [d'application de gestion](#page-8-4) (api de gestion) Oui. Oui. Peut être utilisé pour toutes les tâches de maintenance réseau, par exemple la modification d'adresse IP et la mise à jour de serveurs NTP Oui. Non Peut effectuer un rééquilibrage du code d'effacement après l'extension du nœud de stockage Oui. Non Peut être utilisé pour la procédure de restauration de volume Oui. Oui.

Le tableau récapitule les fonctionnalités des nœuds d'administration primaires et non primaires.

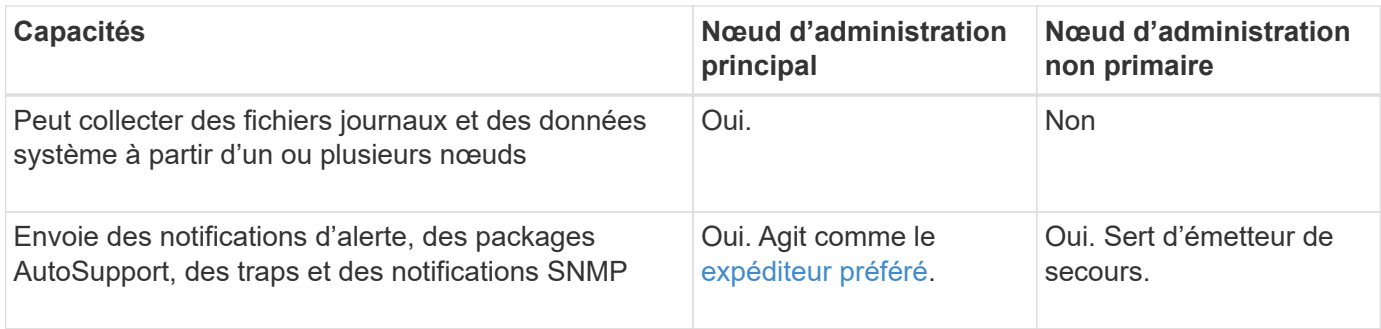

## <span id="page-7-2"></span>**nœud d'administration de l'expéditeur préféré**

Si votre déploiement StorageGRID inclut plusieurs nœuds d'administration, le nœud d'administration principal est l'expéditeur préféré pour les notifications d'alerte, les packages AutoSupport, les traps et les notifications SNMP et les notifications d'alarme héritées.

Dans le cadre des opérations système normales, seul l'expéditeur préféré envoie des notifications. Cependant, tous les autres nœuds d'administration contrôlent l'expéditeur préféré. Si un problème est détecté, les autres nœuds d'administration agissent en tant que *expéditeurs de secours*.

Plusieurs notifications peuvent être envoyées dans les cas suivants :

- Si les nœuds d'administration sont « débarqués » les uns des autres, l'expéditeur préféré et les expéditeurs en veille essayeront d'envoyer des notifications et plusieurs copies de notifications peuvent être reçues.
- Si l'expéditeur en veille détecte des problèmes avec l'expéditeur préféré et commence à envoyer des notifications, l'expéditeur préféré peut retrouver sa capacité à envoyer des notifications. Dans ce cas, des notifications en double peuvent être envoyées. L'expéditeur en attente interrompt l'envoi des notifications lorsqu'il ne détecte plus d'erreurs sur l'expéditeur préféré.

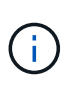

Lorsque vous testez les packages AutoSupport, tous les nœuds d'administration envoient le test. Lorsque vous testez les notifications d'alertes, vous devez vous connecter à chaque nœud d'administration pour vérifier la connectivité.

### **Services primaires pour les nœuds d'administration**

Le tableau ci-dessous présente les services principaux pour les nœuds d'administration, mais ce tableau ne répertorie pas tous les services de nœud.

<span id="page-7-1"></span><span id="page-7-0"></span>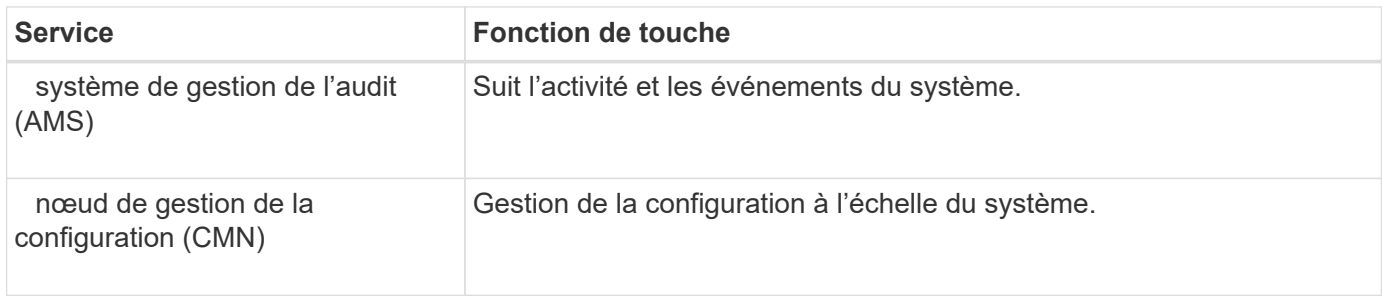

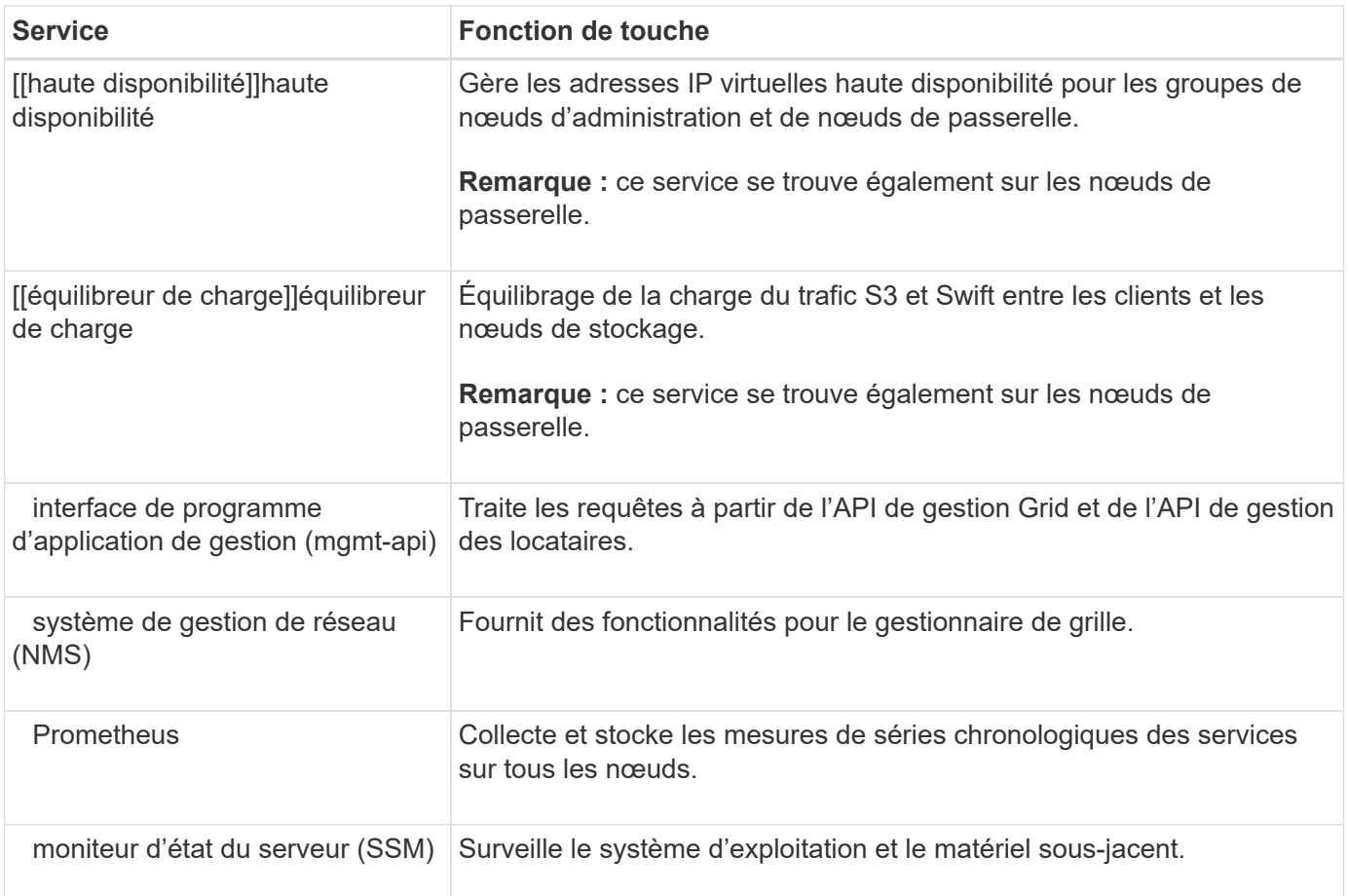

## <span id="page-8-4"></span><span id="page-8-3"></span><span id="page-8-2"></span><span id="page-8-1"></span><span id="page-8-0"></span>**Qu'est-ce qu'un nœud de stockage ?**

Des nœuds de stockage gèrent et stockent les données et les métadonnées d'objets. Les nœuds de stockage incluent les services et les processus requis pour stocker, déplacer, vérifier et récupérer les données d'objet et les métadonnées sur disque.

Chaque site de votre système StorageGRID doit avoir au moins trois nœuds de stockage.

## **Types de nœuds de stockage**

Tous les nœuds de stockage installés avant StorageGRID 11.8 stockent à la fois les objets et les métadonnées de ces objets. Dans StorageGRID 11.8, vous pouvez choisir le type de nœud de stockage pour les nouveaux nœuds de stockage logiciels :

### **Nœuds de stockage des objets et des métadonnées**

Par défaut, tous les nouveaux nœuds de stockage installés dans StorageGRID 11.8 stockent à la fois des objets et des métadonnées.

### **Nœuds de stockage de métadonnées uniquement (nœuds logiciels uniquement)**

Vous pouvez spécifier qu'un nouveau nœud de stockage logiciel sera utilisé pour stocker uniquement les métadonnées. Vous pouvez également ajouter un nœud de stockage logiciel basé sur des métadonnées uniquement à votre système StorageGRID lors de l'extension du système StorageGRID.

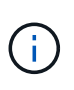

Vous ne pouvez sélectionner le type de nœud de stockage que lors de l'installation initiale du nœud logiciel ou lorsque vous installez le nœud logiciel lors de l'extension du système StorageGRID. Vous ne pouvez pas modifier le type une fois l'installation du nœud terminée.

L'installation d'un nœud de métadonnées uniquement n'est généralement pas requise. Cependant, l'utilisation d'un nœud de stockage exclusivement pour les métadonnées peut être logique si votre grille stocke un très grand nombre de petits objets. L'installation d'une capacité de métadonnées dédiée assure un meilleur équilibre entre l'espace nécessaire pour un très grand nombre d'objets de petite taille et l'espace requis pour les métadonnées de tous ces objets.

Lors de l'installation d'une grille avec des nœuds de métadonnées uniquement basés sur des logiciels, la grille doit également contenir un nombre minimal de nœuds pour le stockage objet :

- Pour un grid à un seul site, au moins deux nœuds de stockage sont configurés pour les objets et les métadonnées.
- Pour une grille multisite, au moins un nœud de stockage par site est configuré pour les objets et les métadonnées.

Les nœuds de stockage logiciels affichent une indication de métadonnées uniquement pour chaque nœud de métadonnées uniquement sur toutes les pages qui répertorient le type de nœud de stockage.

### **Services primaires des nœuds de stockage**

Le tableau ci-dessous présente les services principaux pour les nœuds de stockage, mais ce tableau ne répertorie pas tous les services de nœuds.

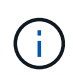

Certains services, tels que le service ADC et le service RSM, n'existent généralement que sur trois nœuds de stockage de chaque site.

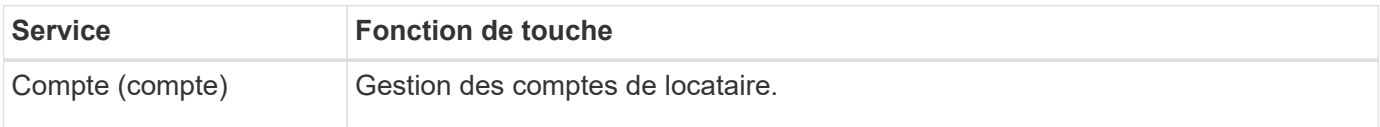

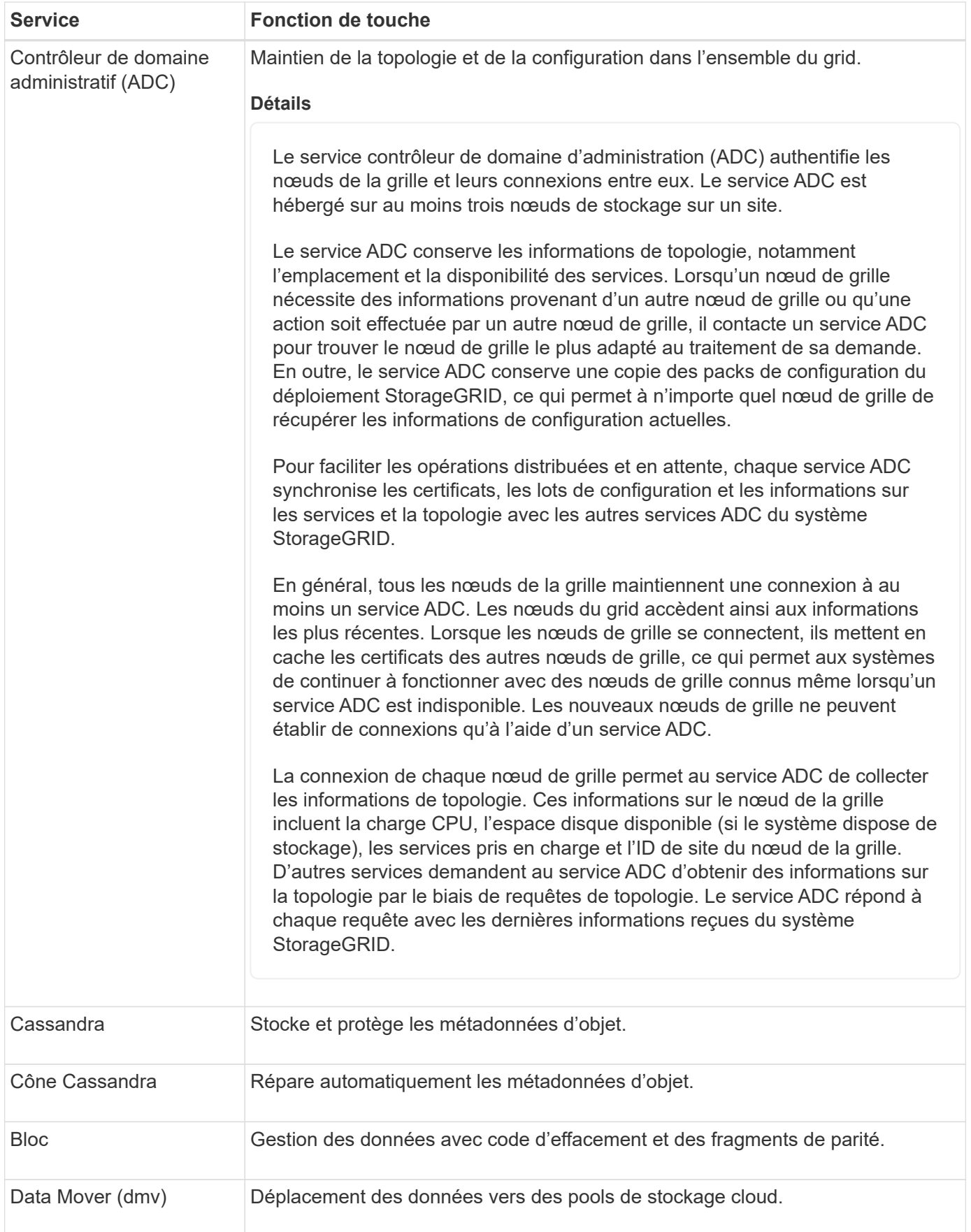

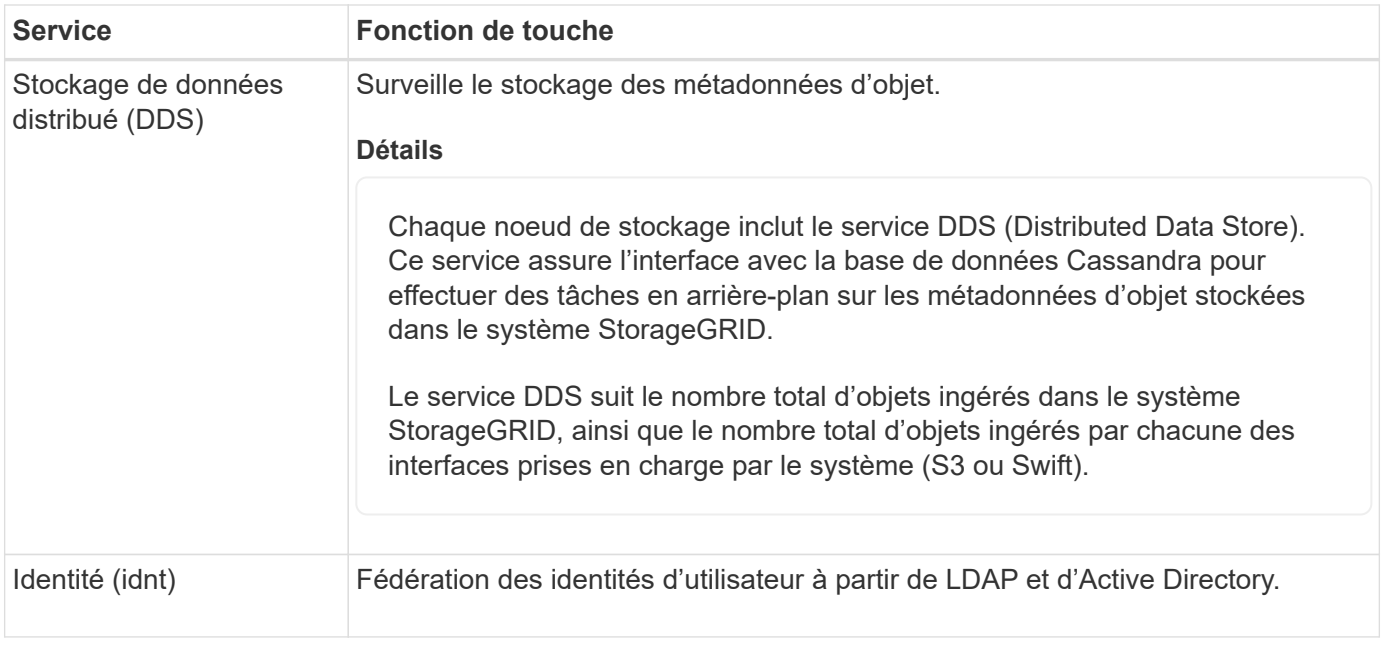

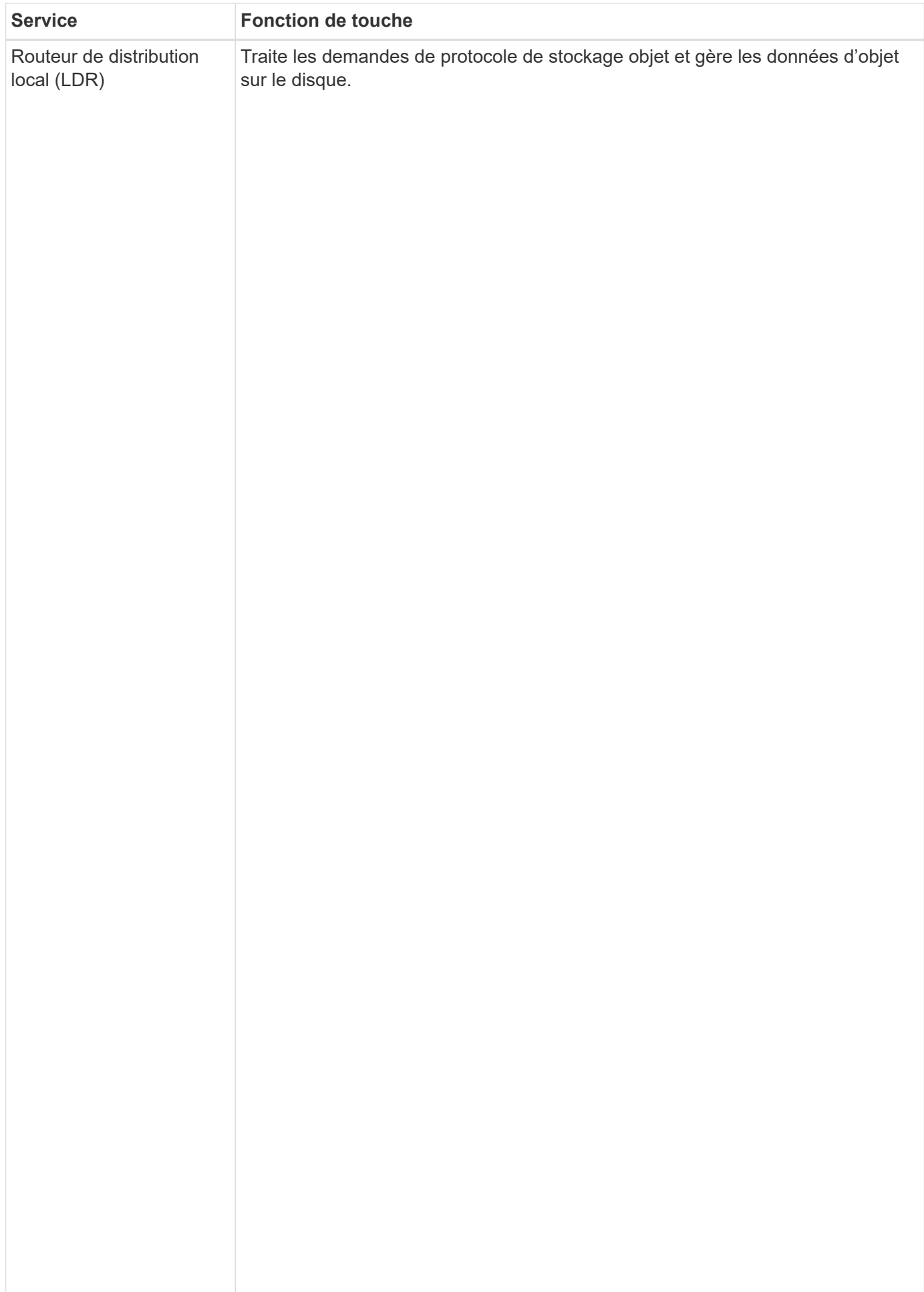

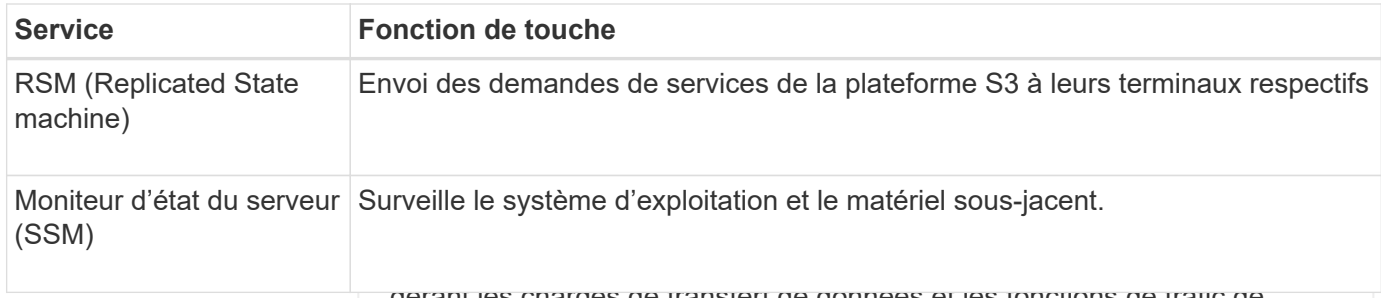

gérant les charges de transfert de données et les fonctions de trafic de données.

## <span id="page-13-0"></span>**Qu'est-ce qu'un nœud de passerelle ?**

Le service LDR gère les tâches suivantes :

les applications clientes S3 et Swift peuvent utiliser pour se connecter à StorageGRID. L'équilibrage de la charge optrinitél<sup>i</sup>f≋ vitessei en la capachte de connexions (ILMepartissant la charge de travail sur plusiêurpressuds die stockage. Les nœuds de passerelle sont • Stockage des données objet Les nœuds de passerelle fournissent une interface dédiée d'équilibrage de la charge que facultatifs.

• Transferts de données objet à partir d'un autre service LDR (nœud de Le service StorageGRID Load Balancer est fourni sur tous les nœuds d'administration et sur tous les nœuds stockage) de passerelle. Il effectue la résiliation du protocole TLS (transport Layer Security) des requêtes du client, inspecte les requêtes et établit de n**Gestade sdocstoekages désultiséréses** ers les nœuds de stockage. Le service Load Balancer dirige les clients de manière transparente vers un nœud de stockage optimal, de sorte que la<br>défaillance des nœude voirs d'un alliertaces de protocole (S3 et Swift) défaillance des nœuds, voire d'un site entier, soit transparente.

Le service LDR mappe également les objets S3 et Swift vers leur UUID<br>Vous configurez un ou plusieurs noeuds finaux d'équilibrage de charge pour définir le port et le protocole unique. réseau (HTTPS ou HTTP) que les demandes des clients entrants et sortants utiliseront pour accéder aux **Magasins d'objets** Le stockage sous-jacent d'un service LDR est divisé en un nombre fixe de magasins d'objets (aussi appelés volŭmes de stockage). Chaque services d'équilibrage de charge sur les noeuds d'administration et de passerelle. Le terminal de l'équilibreur de charge définit également le type de client (S3 ou Swift), le mode de liaison et, éventuellement, la liste des locataires autorisés ou bloqués. V<del>oir ''Considérations relatives''</del>a l'équilibr<del>age</del> de charge "

Si nécessaire, vous pouvez regrouper les inflères res le pour plusieurs au distinct passerelle et nœuds Les magasins d'objets d'un nœud de stockage sont identifiés par un nombre hexadécimal compris entre 0000 et 002F, appelé ID de volume. d'administration dans un groupe haute disponibilité. En cas de défaillance de l'interface active du groupe haute disponibilité, une interface de sauvegarde peut gérer la charge de travail de l'application client. Voir ["Gestion](https://docs.netapp.com/fr-fr/storagegrid-118/admin/managing-high-availability-groups.html) [des groupes haute disponibilité".](https://docs.netapp.com/fr-fr/storagegrid-118/admin/managing-high-availability-groups.html)

L'espace est réservé dans le premier magasin d'objets (volume 0) pour

les métadonnées d'objet dans une base de données Cassandra. Tout Services primaires pour les neur des deux de passerelles utilisé pour les données d'objet. Tous

les autres magasins d'objets sont exclusivement utilisés pour les Le tableau ci-dessous présente les services principaux pour les nœuds de passerelle ; toutefois, ce tableau ne<br>Le tableau ci-dessous présente les services d'objet, notamment les copies répliquées et les fragments avec répertorie pas tous les services de nœud.<br>Code d'effacement.

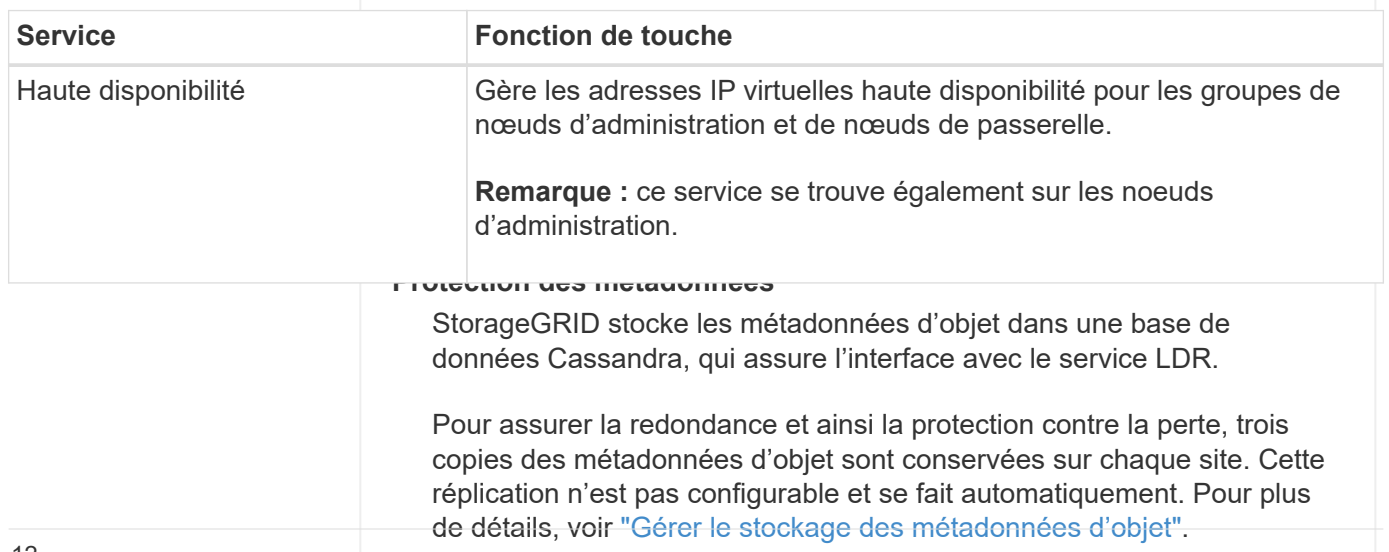

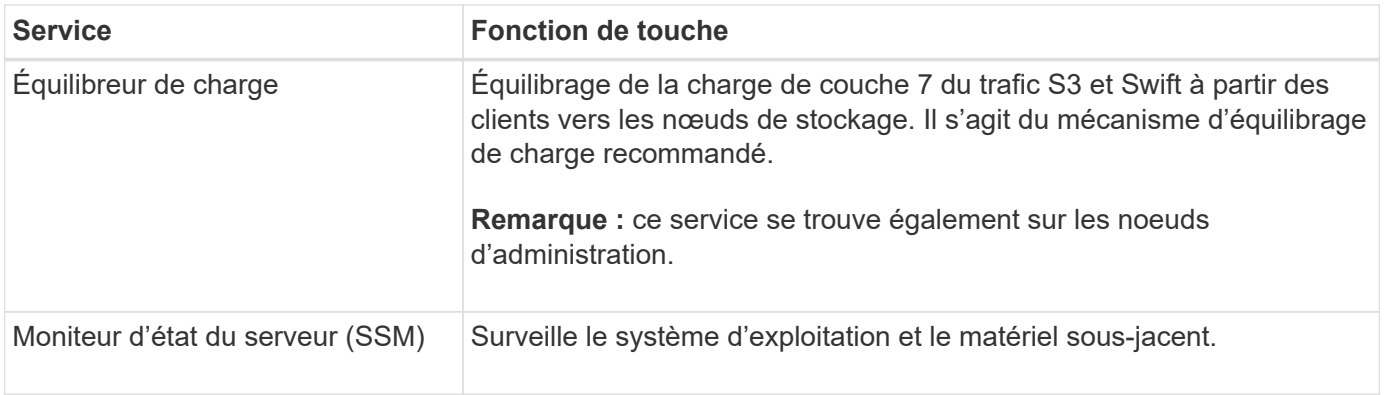

## <span id="page-14-0"></span>**Qu'est-ce qu'un nœud d'archivage ?**

La prise en charge des nœuds d'archivage est obsolète et sera supprimée dans une version ultérieure.

> La prise en charge des nœuds d'archivage est obsolète et sera supprimée dans une version ultérieure. Le déplacement d'objets d'un nœud d'archivage vers un système de stockage d'archivage externe via l'API S3 a été remplacé par les pools de stockage cloud ILM, offrant ainsi plus de fonctionnalités.

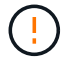

L'option Cloud Tiering - simple Storage Service (S3) est également obsolète. Si vous utilisez actuellement un nœud d'archivage avec cette option, ["Migrez vos objets vers un pool de](https://docs.netapp.com/fr-fr/storagegrid-118/admin/migrating-objects-from-cloud-tiering-s3-to-cloud-storage-pool.html) [stockage cloud"](https://docs.netapp.com/fr-fr/storagegrid-118/admin/migrating-objects-from-cloud-tiering-s3-to-cloud-storage-pool.html) à la place.

En outre, vous devez supprimer les nœuds d'archivage des règles ILM actives dans StorageGRID 11.7 ou version antérieure. La suppression des données d'objet stockées sur les nœuds d'archivage simplifie les mises à niveau futures. Voir ["Utilisation des règles ILM et des](https://docs.netapp.com/fr-fr/storagegrid-118/ilm/working-with-ilm-rules-and-ilm-policies.html) [règles ILM".](https://docs.netapp.com/fr-fr/storagegrid-118/ilm/working-with-ilm-rules-and-ilm-policies.html)

## **Services primaires pour les nœuds d'archivage**

Le tableau ci-dessous présente les services principaux pour les nœuds d'archivage ; cependant, ce tableau ne répertorie pas tous les services de nœud.

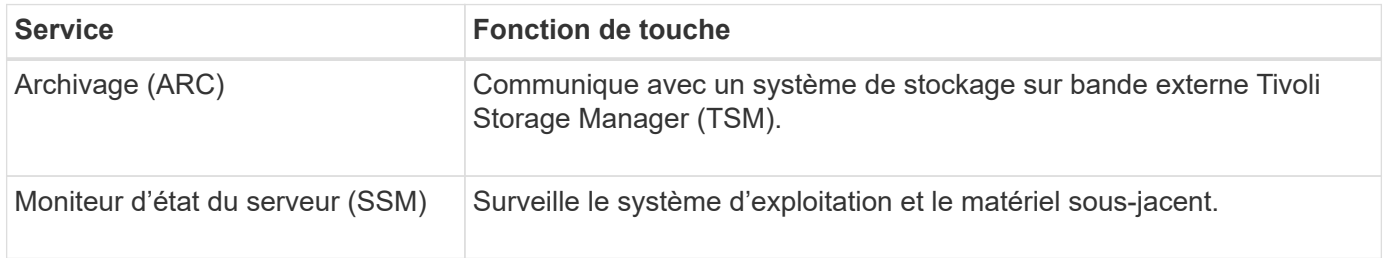

#### **Informations sur le copyright**

Copyright © 2024 NetApp, Inc. Tous droits réservés. Imprimé aux États-Unis. Aucune partie de ce document protégé par copyright ne peut être reproduite sous quelque forme que ce soit ou selon quelque méthode que ce soit (graphique, électronique ou mécanique, notamment par photocopie, enregistrement ou stockage dans un système de récupération électronique) sans l'autorisation écrite préalable du détenteur du droit de copyright.

Les logiciels dérivés des éléments NetApp protégés par copyright sont soumis à la licence et à l'avis de nonresponsabilité suivants :

CE LOGICIEL EST FOURNI PAR NETAPP « EN L'ÉTAT » ET SANS GARANTIES EXPRESSES OU TACITES, Y COMPRIS LES GARANTIES TACITES DE QUALITÉ MARCHANDE ET D'ADÉQUATION À UN USAGE PARTICULIER, QUI SONT EXCLUES PAR LES PRÉSENTES. EN AUCUN CAS NETAPP NE SERA TENU POUR RESPONSABLE DE DOMMAGES DIRECTS, INDIRECTS, ACCESSOIRES, PARTICULIERS OU EXEMPLAIRES (Y COMPRIS L'ACHAT DE BIENS ET DE SERVICES DE SUBSTITUTION, LA PERTE DE JOUISSANCE, DE DONNÉES OU DE PROFITS, OU L'INTERRUPTION D'ACTIVITÉ), QUELLES QU'EN SOIENT LA CAUSE ET LA DOCTRINE DE RESPONSABILITÉ, QU'IL S'AGISSE DE RESPONSABILITÉ CONTRACTUELLE, STRICTE OU DÉLICTUELLE (Y COMPRIS LA NÉGLIGENCE OU AUTRE) DÉCOULANT DE L'UTILISATION DE CE LOGICIEL, MÊME SI LA SOCIÉTÉ A ÉTÉ INFORMÉE DE LA POSSIBILITÉ DE TELS DOMMAGES.

NetApp se réserve le droit de modifier les produits décrits dans le présent document à tout moment et sans préavis. NetApp décline toute responsabilité découlant de l'utilisation des produits décrits dans le présent document, sauf accord explicite écrit de NetApp. L'utilisation ou l'achat de ce produit ne concède pas de licence dans le cadre de droits de brevet, de droits de marque commerciale ou de tout autre droit de propriété intellectuelle de NetApp.

Le produit décrit dans ce manuel peut être protégé par un ou plusieurs brevets américains, étrangers ou par une demande en attente.

LÉGENDE DE RESTRICTION DES DROITS : L'utilisation, la duplication ou la divulgation par le gouvernement sont sujettes aux restrictions énoncées dans le sous-paragraphe (b)(3) de la clause Rights in Technical Data-Noncommercial Items du DFARS 252.227-7013 (février 2014) et du FAR 52.227-19 (décembre 2007).

Les données contenues dans les présentes se rapportent à un produit et/ou service commercial (tel que défini par la clause FAR 2.101). Il s'agit de données propriétaires de NetApp, Inc. Toutes les données techniques et tous les logiciels fournis par NetApp en vertu du présent Accord sont à caractère commercial et ont été exclusivement développés à l'aide de fonds privés. Le gouvernement des États-Unis dispose d'une licence limitée irrévocable, non exclusive, non cessible, non transférable et mondiale. Cette licence lui permet d'utiliser uniquement les données relatives au contrat du gouvernement des États-Unis d'après lequel les données lui ont été fournies ou celles qui sont nécessaires à son exécution. Sauf dispositions contraires énoncées dans les présentes, l'utilisation, la divulgation, la reproduction, la modification, l'exécution, l'affichage des données sont interdits sans avoir obtenu le consentement écrit préalable de NetApp, Inc. Les droits de licences du Département de la Défense du gouvernement des États-Unis se limitent aux droits identifiés par la clause 252.227-7015(b) du DFARS (février 2014).

#### **Informations sur les marques commerciales**

NETAPP, le logo NETAPP et les marques citées sur le site<http://www.netapp.com/TM>sont des marques déposées ou des marques commerciales de NetApp, Inc. Les autres noms de marques et de produits sont des marques commerciales de leurs propriétaires respectifs.